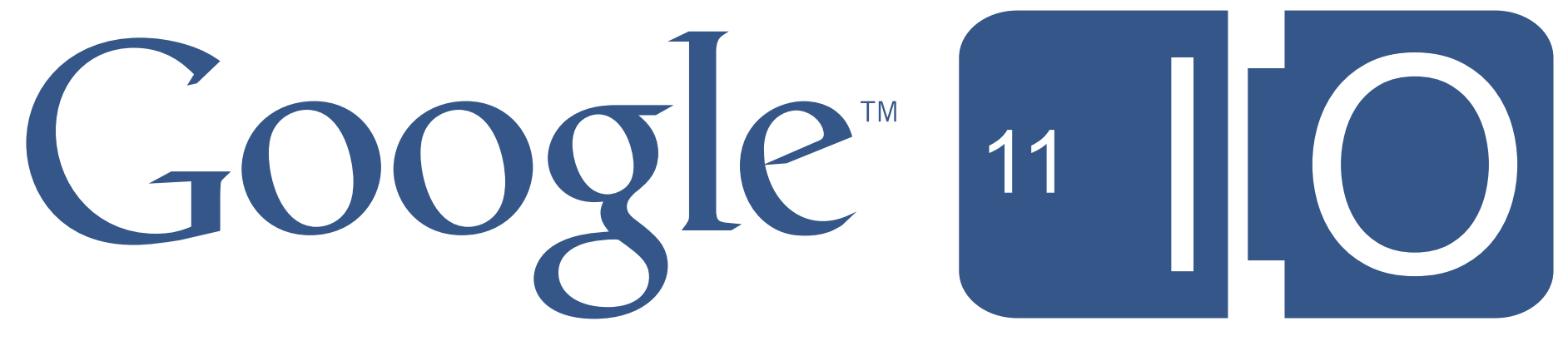

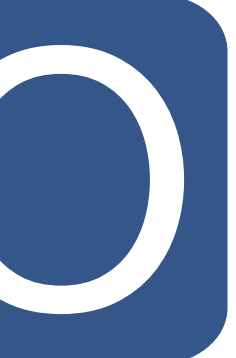

# **High Performance GWT Architecting for Speed**

David Chandler, John Labanca May 10-11, 2011

Hashtags: #io2011 #DevTools

Feedback: <http://goo.gl/xZ9da>

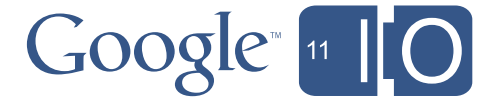

# Agenda

- Why does speed matter?
- 5 performance pitfalls
- Cell widgets
- Code splitting with Activities and Places
- Compiler tips

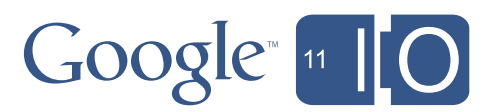

# Agenda

### **• Why does speed matter?**

- 5 performance pitfalls
- Cell widgets
- Code splitting with Activities and Places
- Compiler tips

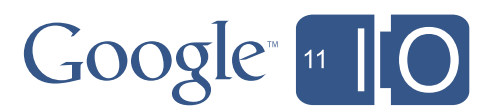

5

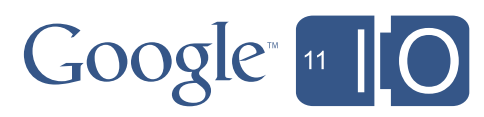

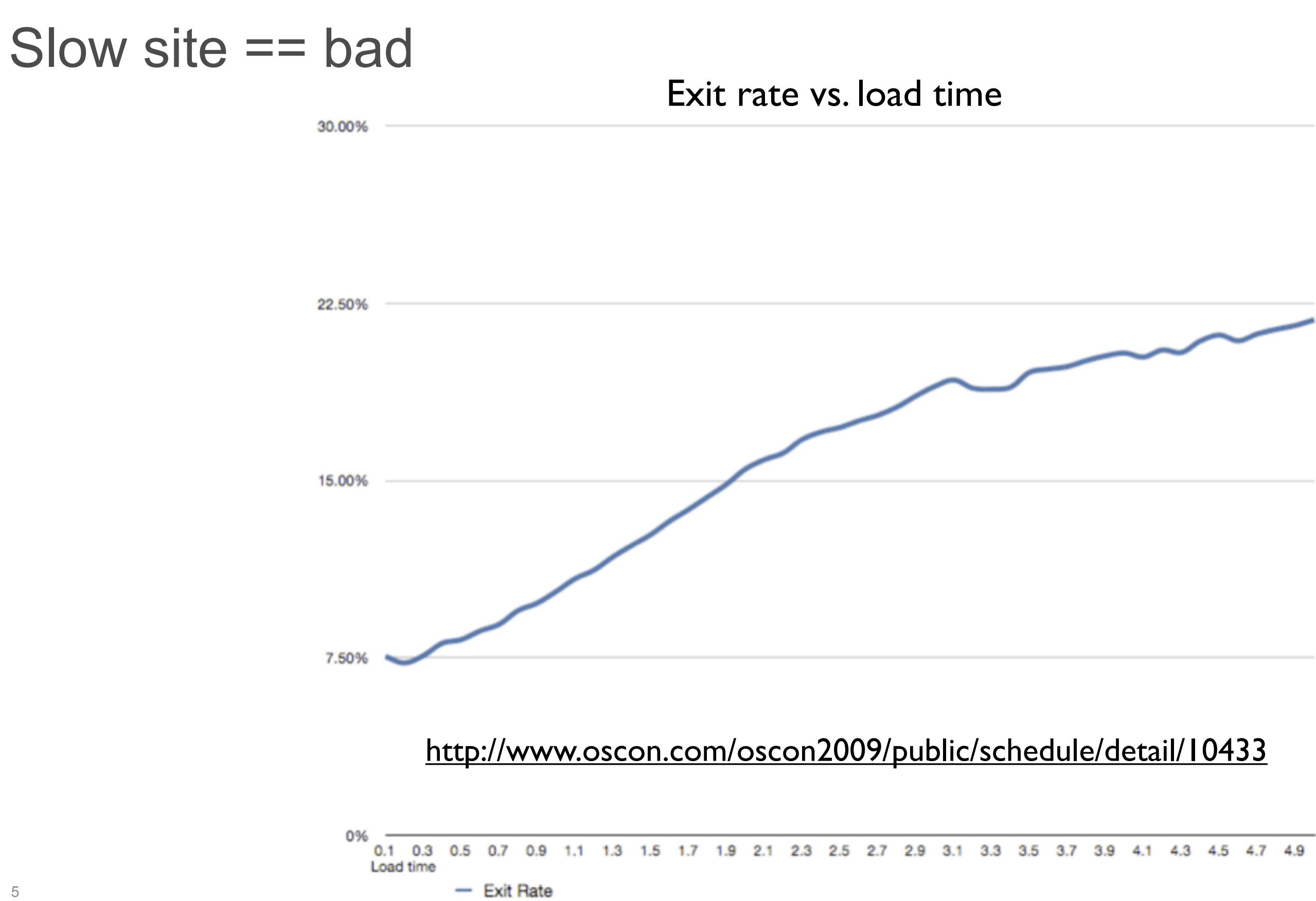

# Why does speed matter?

- Once upon a time...
	- Google users wanted 30 search results instead of 10
	- Time to first results went from 0.4s to 0.9s (**+0.5s**)
	- First result page searches declined **25%** in 6 weeeks
	- That would be \$2.5B drop in revenues!

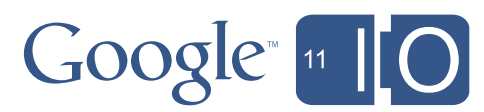

# Agenda

- Why does speed matter?
- **• 5 performance pitfalls**
- Cell widgets
- Code splitting with Activities and Places
- Compiler tips

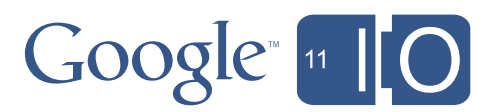

# #1 Don't lose the user at startup

- HTTP requests are the slowest thing you can do in the browser
- Use ClientBundle to minimize trips for images, CSS
- Prefetch data needed at load time
	- Use dynamic host page (JSP, etc.) and write JS variables into the page
	- Read them with JSNI or the GWT Dictionary class
	- [http://code.google.com/webtoolkit/articles/dynamic\\_host\\_page.html](http://code.google.com/webtoolkit/articles/dynamic_host_page.html)

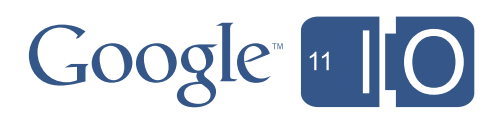

# #2 Don't lock up the browser

- JavaScript is single threaded
- Use Scheduler.scheduleDeferred()
	- Runs after browser event loop
	- Keeps thread free to respond to events
	- Sometimes required as workaround to focus / layout issues
- For repetitive UI work
	- scheduleFixedPeriod() instead of a for loop
	- scheduleFinally()
		- executes before repaint / event loop
		- good for coalescing (ex: 5 RPC calls, only last one matters to UI)
		- can use to combine DOM operations to reduce flicker

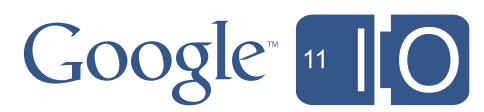

# #3 Don't make two trips when one will do

- Every server trip adds latency
- With GWT-RPC, batch requests using Command pattern
	- Smart dispatcher can collate multiple calls to the same service (common at startup time)
	- <http://turbomanage.wordpress.com/2010/07/12/caching-batching-dispatcher-for-gwt-dispatch/>
	- <http://turbomanage.wordpress.com/2010/07/16/dispatchqueue/>
- RequestFactory can batch requests
	- within a service (GWT 2.3) and across services (GWT 2.4, see RequestContext.append())
	- requestContext.method1().to(new Receiver<T>(){...});
	- requestContext.method2().to(new Receiver<T>(){...});
	- requestContext.fire(new Receiver<Void>(){...}); //called only 1x

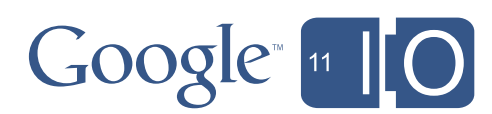

# #4 Watch out for RPC type explosion

- GWT-RPC supports polymorphism
- Generates serializer / deserializer for each subtype
- List<Foo> as RPC argument or return type
	- Results in ArrayList, LinkedList, Stack, Vector, ...
	- Slows down compilation
- GWT-RPC recommendations
	- Prefer concrete types (ArrayList) to interfaces (List)
	- Limit use of polymorphism with GWT-RPC
	- Can blacklist RPC types (see issue 4438)
	- Consider RequestFactory instead
		- Will support polymorphism in a way that doesn't cause type explosions

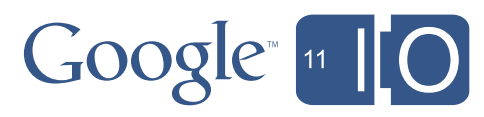

# #5 Don't use a Widget when HTML will do

- Widgets have overhead
- Use UiBinder to replace Widgets with HTML
	- when don't need to respond to events
	- or when events can be caught by a parent Widget
	- caution: can't add Widgets to HTML elements, so leaf Widgets require a parent Widget hierarchy to the top
	- new LayoutPanels more efficient than previous panels
		- Layout mostly delegated to browser
		- Less use of tables (except TabLayoutPanel)
- For lists, tables, and trees
	- Use the new Cell widgets

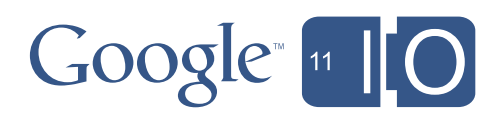

# Agenda

- Why does speed matter?
- 5 performance pitfalls
- **• Cell widgets**
- Code splitting with Activities and Places
- Compiler tips

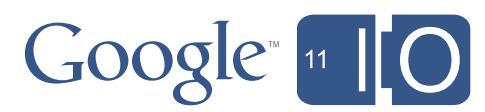

# Cell Widgets

- What is a Cell?
- CellTable Overview
- CellTable Examples

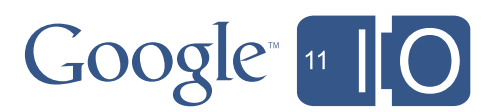

# Cell

- Cells are Widget flyweights
	- Render content as HTML strings
	- Handle events for multiple DOM instances
- Benefits
	- Decrease overhead versus widget
	- Render data sets as a single HTML string

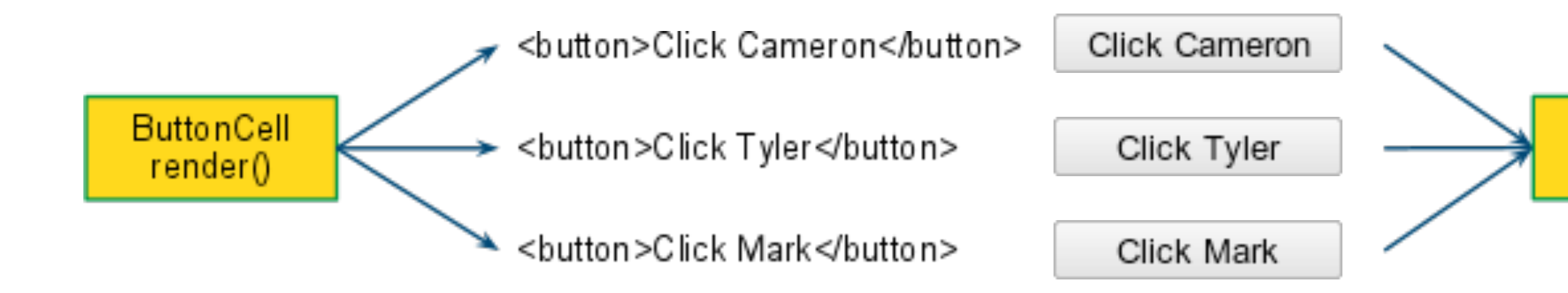

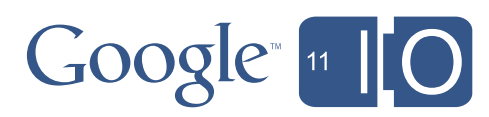

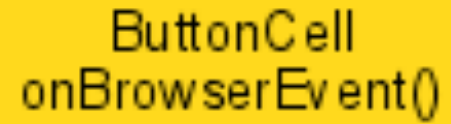

# **CellTable**

- Render large data sets as a single HTML string
- Features
	- Paging / data push
	- Multiple row selection
	- Column sorting
	- Fixed column widths using natural layout
	- Keyboard navigation
- Planned Features
	- Fixed headers with scrollable data area
	- Fully customizable structure
		- Child rows, colspans, rowspans

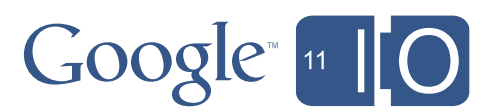

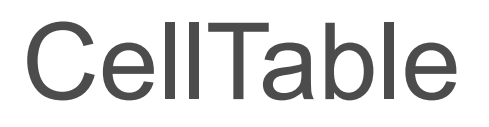

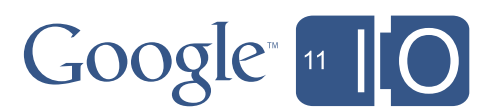

# <http://goo.gl/akoJL>

# Creating a CellTable

1.Create a CellTable widget 2.Add columns

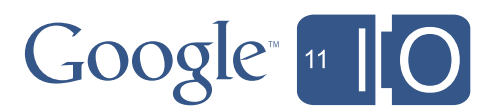

# Creating a CellTable

```
CellTable<Contact> table = new CellTable<Contact>();
```

```
// Add a text column to show the name.
TextColumn<Contact> nameColumn = new TextColumn<Contact>() {
  @Override public String getValue(Contact object) {
      return object.name;
 }
};
table.addColumn(nameColumn, "Name");
// Add a date column to show the birthday.
DateCell dateCell = new DateCell();
Column<Contact, Date> dateColumn = new Coumn<Contact, Date>(dateCell) {
  @Override public Date getValue(Contact object) {
      return object.birthday;
  }
};
table.addColumn(dateColumn, "Birthday");
```
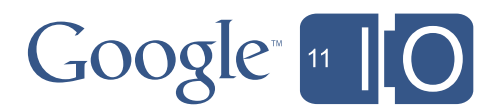

### Static Data Populating a CellTable

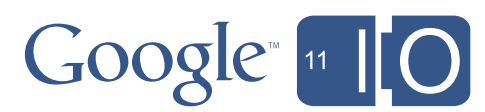

List<Contact> myData = getMyData(); cellTable.setRowData(myData);

# Populating a CellTable

```
// Create a data provider.
AsyncDataProvider<Contact> dataProvider = new
     AsyncDataProvider<Contact>(){
  @Override
  protected void onRangeChanged(HasData<Contact> display) {
    final Range range = display.getVisibleRange();
     service.requestRows(range, new AsyncCallback<List<Contact>>() {
      public void onSuccess(List<Contact> result) {
         updateRowData(range.getStart(), result);
      }<br>}
     });
   }
}<br>}
```
// Connect the table to the data provider. dataProvider.addDataDisplay(cellTable);

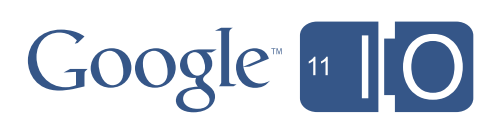

# Updating with a CellTable

```
dateColumn.setFieldUpdater(new FieldUpdater<Contact, Date>() {
  public void update(final int index, final Contact contact,
                                            final Date newBirthday) {
    // Commit the change on the server.
     service.updateContact(contact, newBirthday,
            new AsyncCallback<Void>() {
           public void onSuccess() {
           // Update the local cache and redraw.
            contact.setBirthday(newBirthday);
                 cellTable.redraw();
         }
    }
  }
}<br>}
```
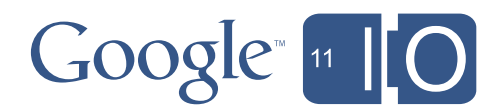

# Agenda

- Why does speed matter?
- 5 performance pitfalls
- Cell widgets
- **Code splitting with Activities and Places**
- Compiler tips

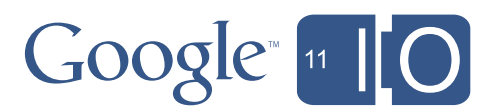

- Introduced in GWT 2.1
- Helps you manage history / bookmarks / back button
- What does it have to do with MVP?
	- Strictly speaking, not a thing
	- But many MVP frameworks offer place / history mgmt along with Presenter, View concepts
- Demo trunk/samples/expenses

# Activities and Places

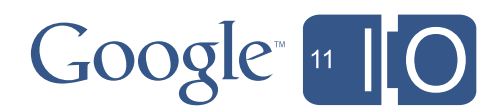

### Place

- *Place* represents a bookmarkable state
- *PlaceController* makes back button / bookmarks work like users expect
- *PlaceTokenizers* map to / from String tokens on URL

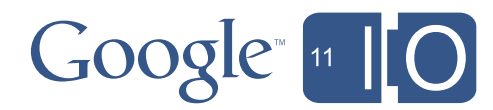

# Place

```
public class EditListPlace extends Place {
   private String token;
   public EditListPlace(String token) {
     this.token = token;
  }
   public String getToken() {
     return token;
 }
   public static class Tokenizer implements PlaceTokenizer<EditListPlace> {
     public EditListPlace getPlace(String token) {
       return new EditListPlace(token);
    }
     public String getToken(EditListPlace place) {
       return place.getToken();
 }
 }
}<br>}
```
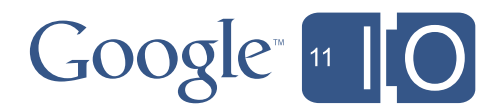

# PlaceHistoryMapper

### /\*\*

\* PlaceHistoryMapper interface is used to attach all places which the

@WithTokenizers({ ListsPlace.Tokenizer.class, EditListPlace.Tokenizer.class }) public interface AppPlaceHistoryMapper extends PlaceHistoryMapper { }<br>}

- \* PlaceHistoryHandler should be aware of. This is done via the @WithTokenizers
- \* annotation or by extending PlaceHistoryMapperWithFactory and creating a
- \* separate TokenizerFactory.

\*/

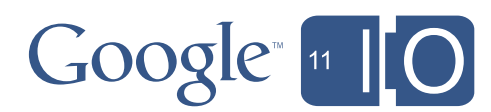

### Places: moving parts

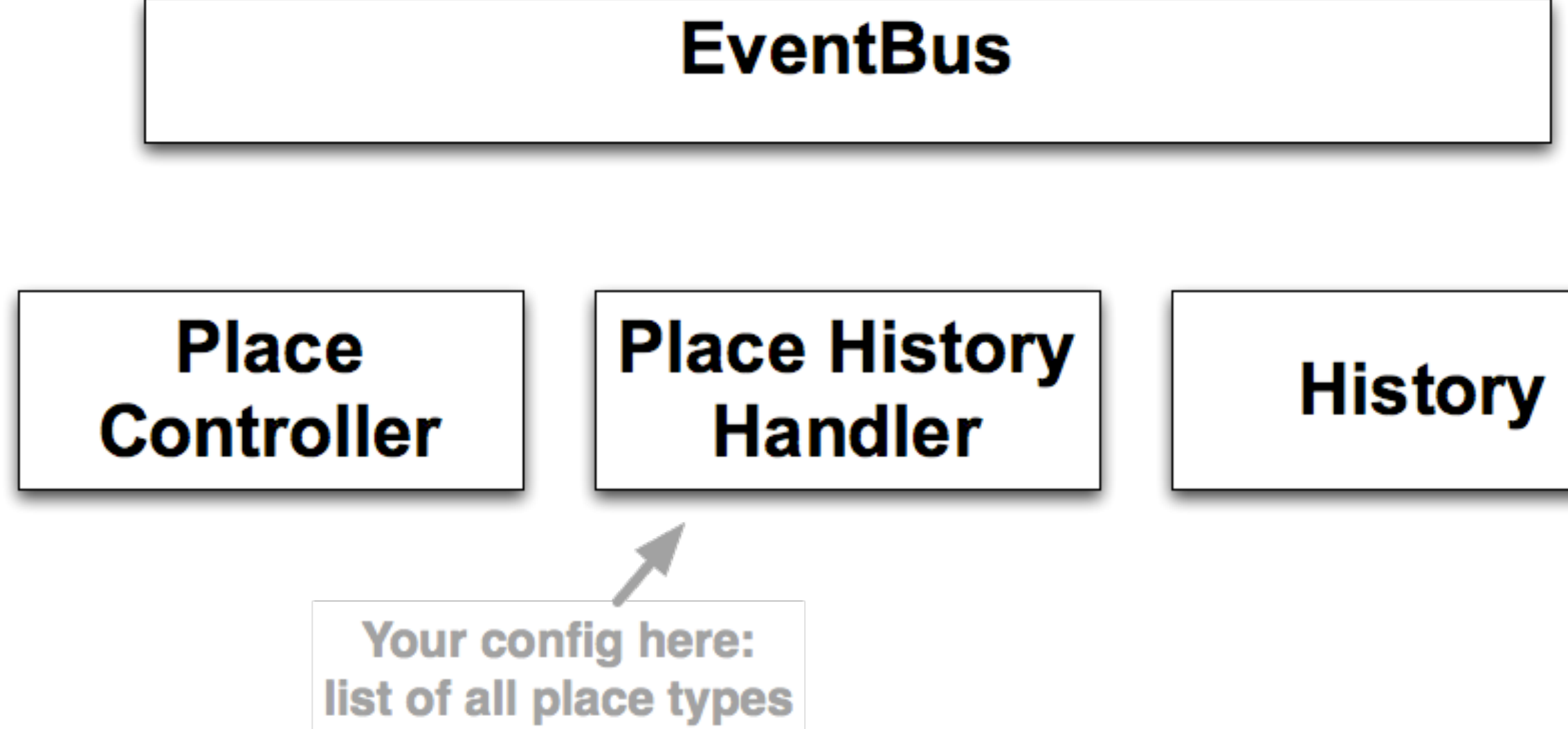

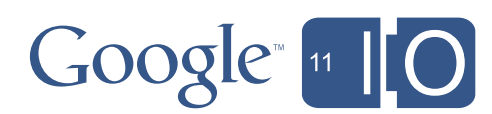

### Places: Go to

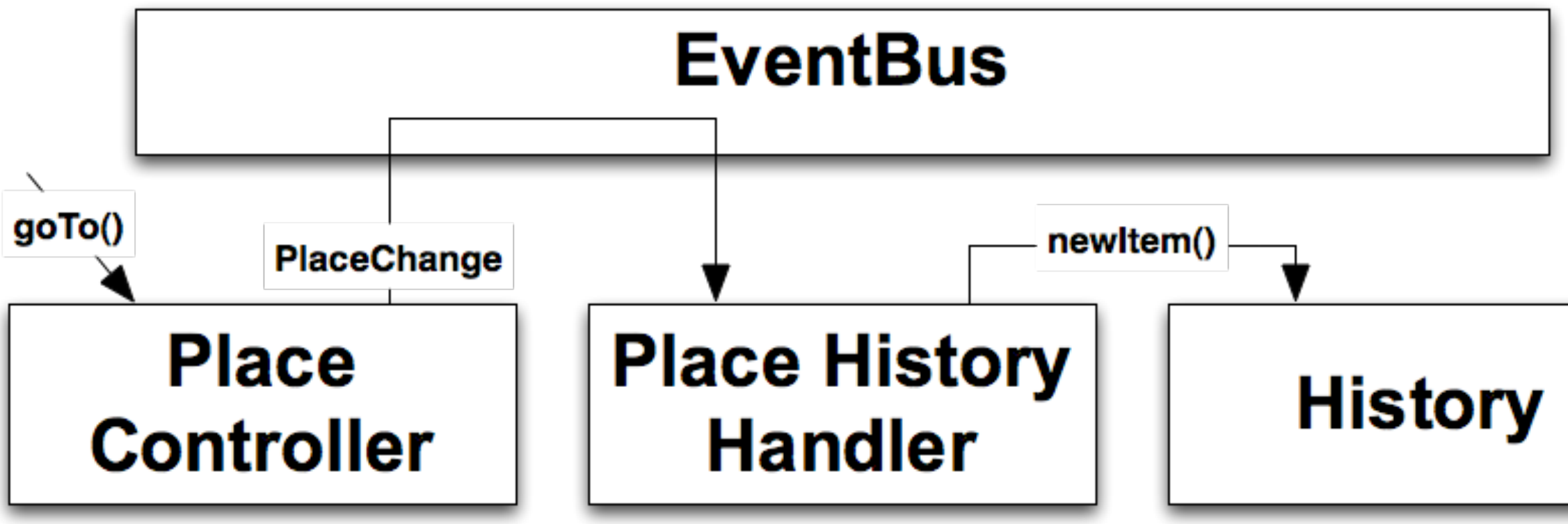

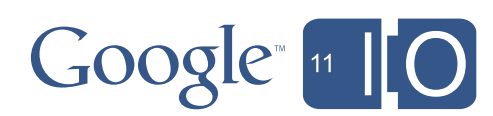

### Places: Back and forth

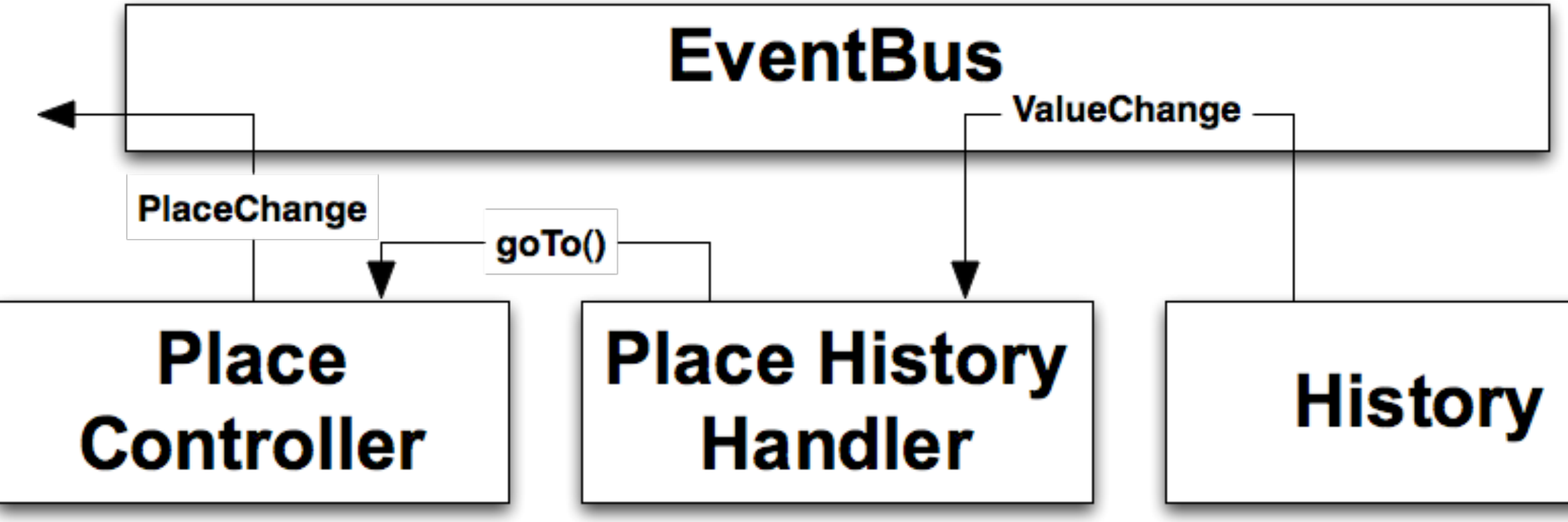

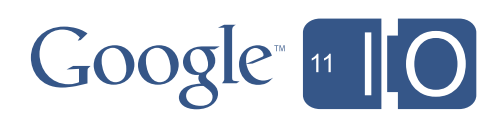

# **Activity**

- Something the user is doing
- "wake up, set up, show up"
- Can automatically warn users before leaving
- Started / stopped by *ActivityManager* (per panel)
- Instantiates view (or obtains from factory)
- Can be a presenter, but higher level
- Can be associated with a Place

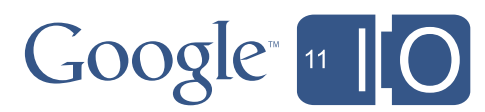

# **Activity**

```
public class EditListActivity extends AbstractActivity
\{private EventBus eventBus;
  public EditListActivity(EditListPlace editListPlace)
   {
     	 	 this.itemListToken = editListPlace.getToken();
  }
  @Override
  public void start(final AcceptsOneWidget panel, EventBus eventBus)
   {
     	 	 this.eventBus = eventBus;
     panel.setWidget(new EditListView());
   }<br>}
```
}

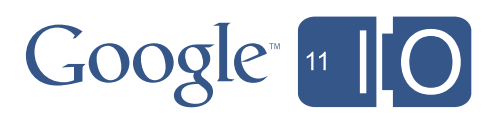

# ActivityMapper

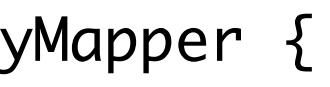

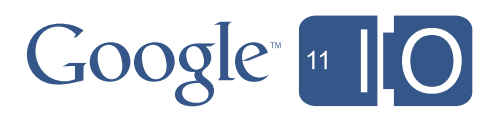

public class AppActivityMapper implements ActivityMapper {

```
@Override
  public Activity getActivity(Place place) {
      	 	 if (place instanceof EditListPlace) {
         			 return new EditListActivity((EditListPlace) place);
      	 	 }
      	 	 if (place instanceof ListsPlace)
\{			 return new ListsActivity();
      }
      	 	 return null;
   }
}
```
ActivityMapper idioms

Disposable Activity, reusable view (makes for clean code)

 if (place instanceof FooPlace) { return new FooActivity(theOnlyFooView); }

Singleton Activity (Activity cleanup required, little perf benefit to reuse)

 if (place instanceof FooPlace) { theOnlyFooActivity.update((FooPlace) place); return theOnlyFooActivity; }

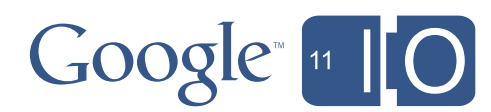

# Using Places and Activities together

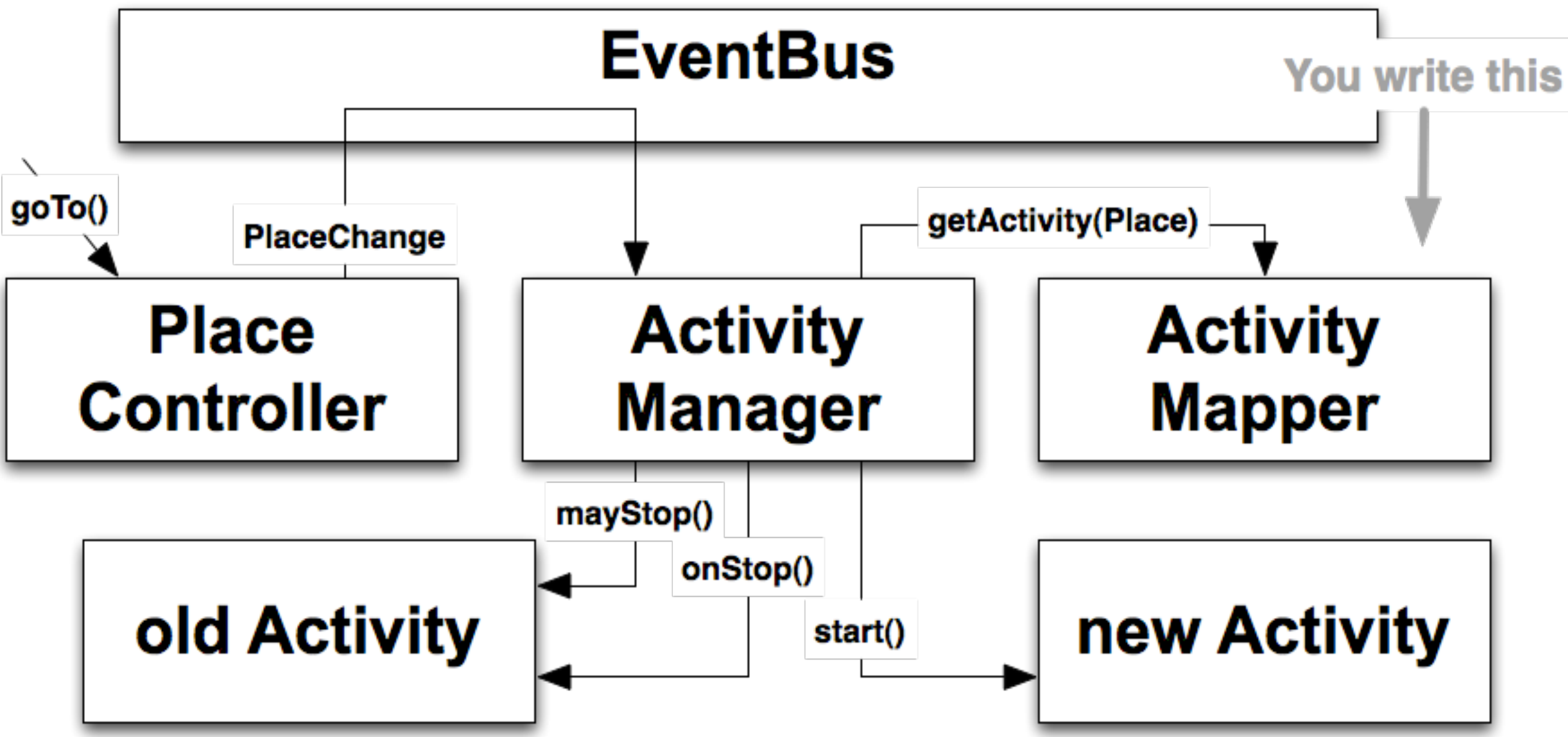

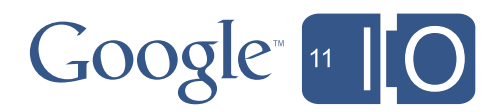

# **Strategies**

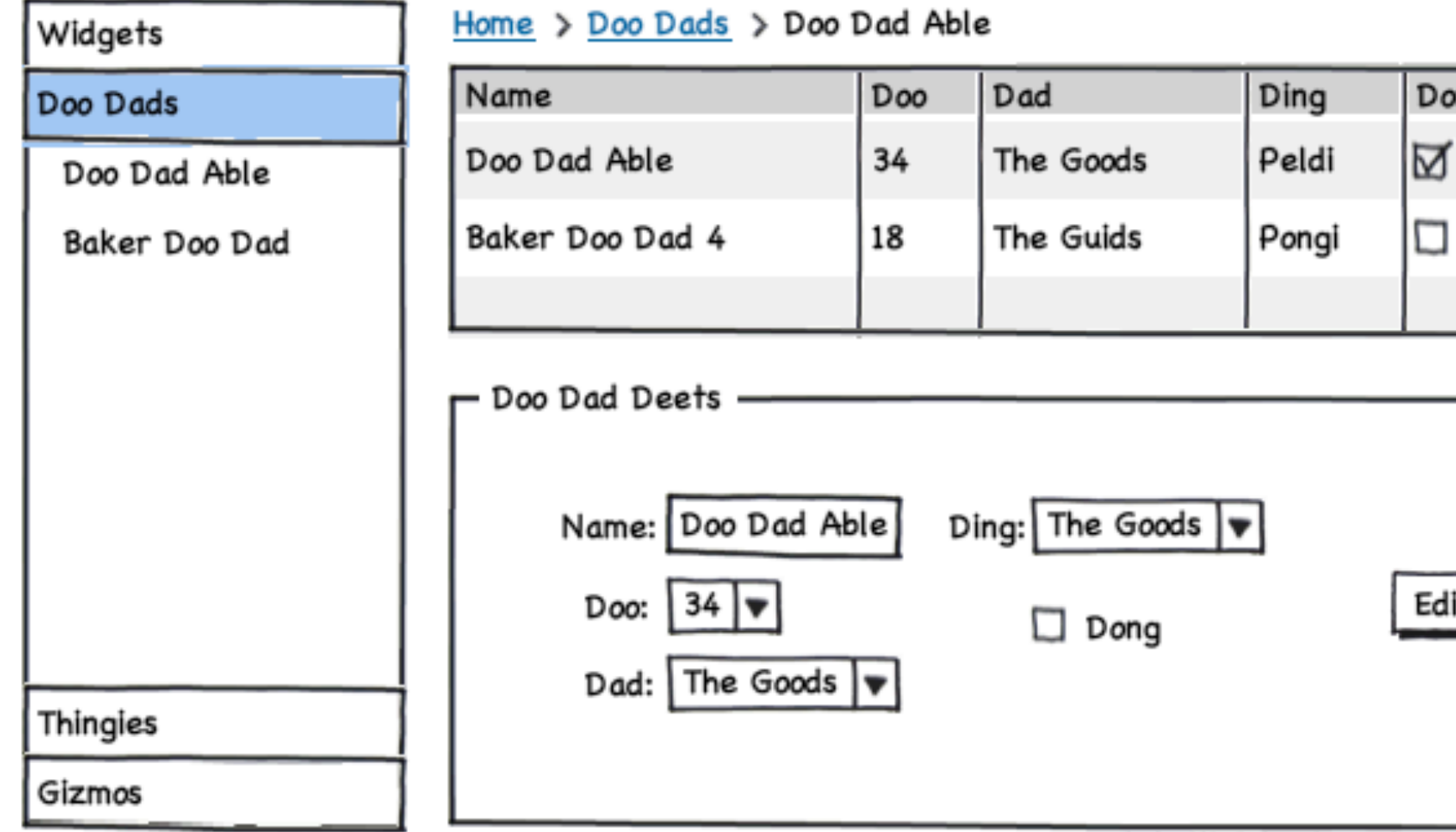

created with Balsamiq Mockups - www.balsamiq.com

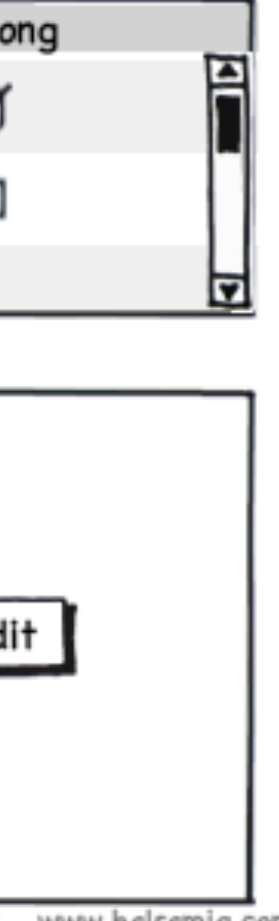

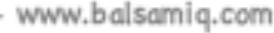

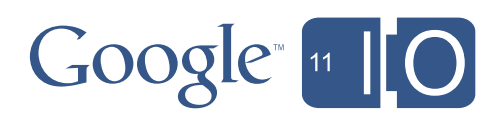

# **Strategies**

 $\top$ 

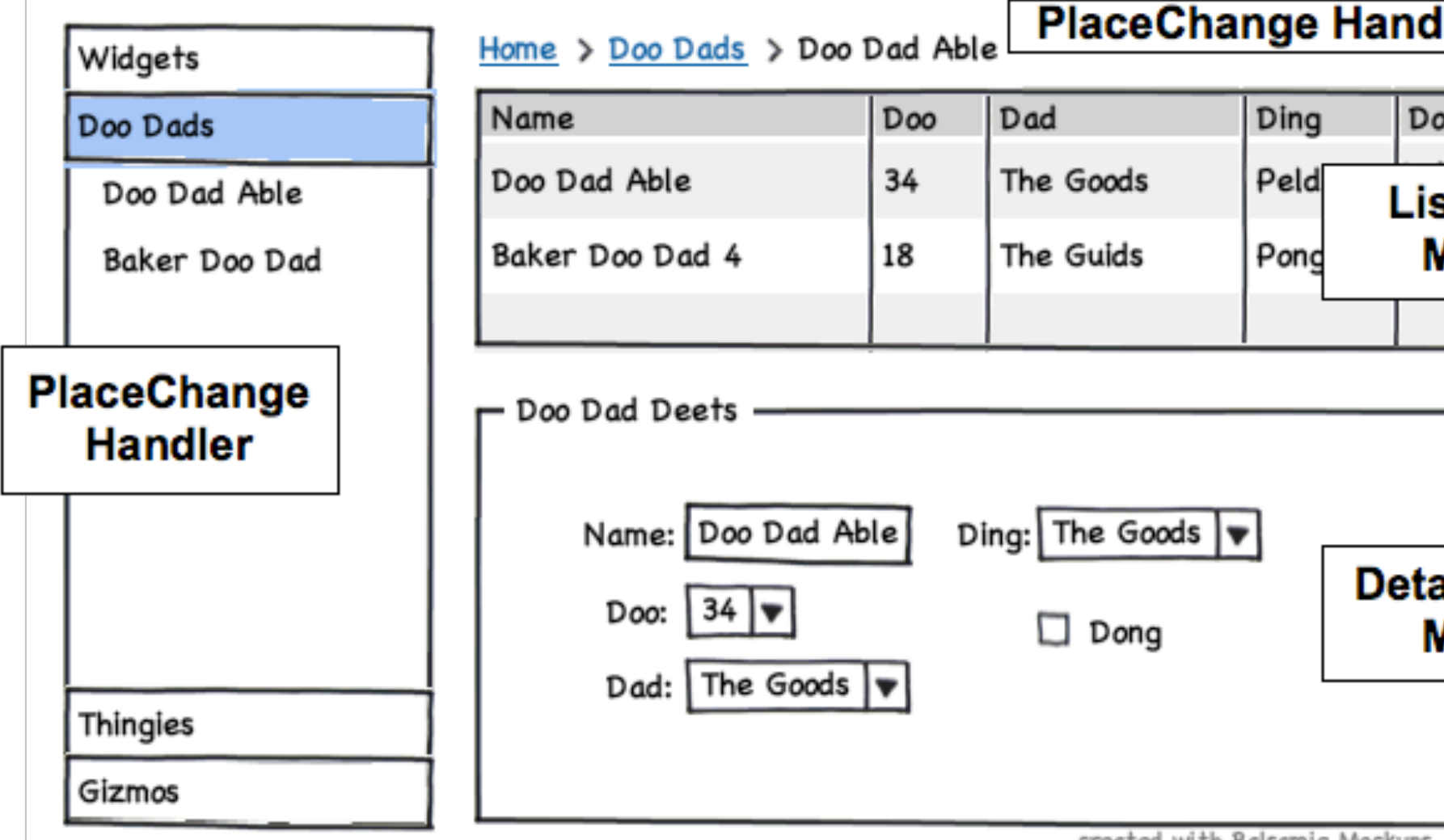

created with Balsamiq Mockups - www.balsamiq.com

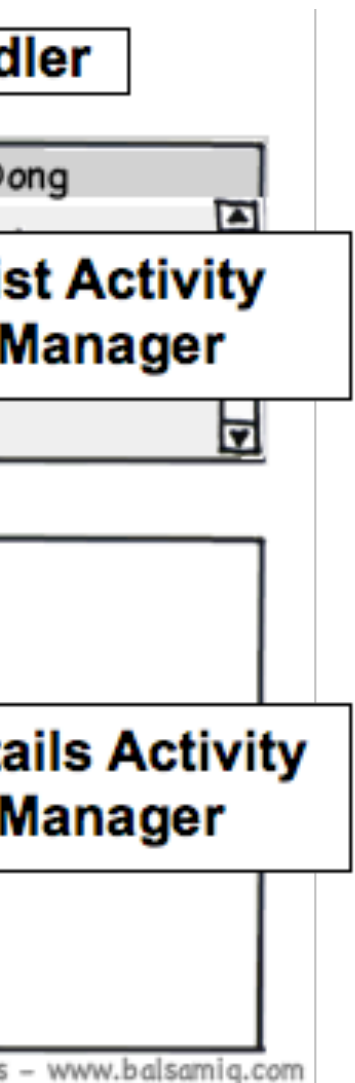

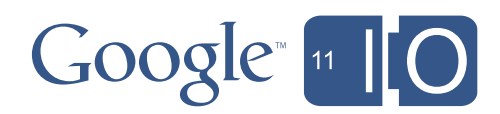

# **Strategies**

- How to update multiple regions in response to Place change?
- Each region has its own
	- ActivityManager
	- ActivityMapper
- onPlaceChange
	- all ActivityManagers get notified
	- activityMapper.getActivity(Place place) gets called for each ActivityManager
	- resulting Activities each update their regions

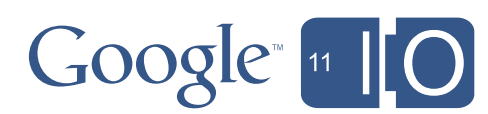

# Paradigms

- Places are disposable
- Activities may be, too
- Views
	- could be re-created in response to each Place/Activity change
	- but more efficient to construct once and
	- obtain from a factory (or DI) in the Activity
- Significant performance benefit to reusing views, especially complex ones

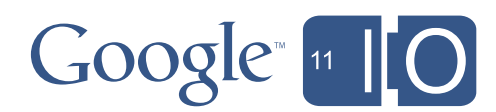

# Code splitting

• Allows you to defer code download until needed

- See also GWT's AsyncProxy
- -compileReport
	- Look in /extras dir for soycReport (Story Of Your Compile)

40

```
 GWT.runAsync(new RunAsyncCallback() {
            @Override
            public void onSuccess() {
             // Deferred code goes here
 }
            @Override
            public void onFailure(Throwable reason) {
              // TODO Auto-generated method stub
 }
          });
```
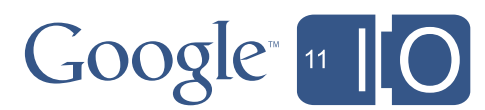

# Code splitting with Activities and Places

- An Activity is a natural split point
	- easy to understand
	- not too big, not too small
	- well proven on Google projects
- With GIN
	- Use AsyncProvider to create your activities
	- one possibility: getActivity(Place p) returns activityAsyncProvider.get()
	- GIN generates the runAsync call for you
- Without GIN
	- Activity start() method is a good place for the runAsync block, basic idea is to proxy the method through GWT's AsyncProxy or similar
	- work in progress, watch issue 5129, see also [http://goo.gl/s59w4,](http://goo.gl/s59w4) http://goo.gl/2881K

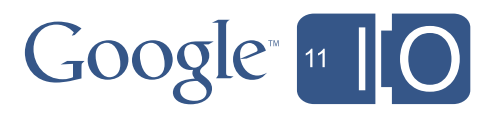

# Agenda

- Why does speed matter?
- 5 performance pitfalls
- Cell widgets
- Code splitting with Activities and Places
- **• Compiler tips**

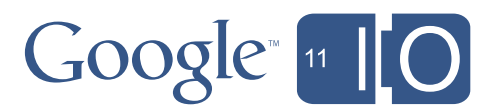

# Compile faster

- The problem: large GWT projects can take several minutes to compile
- -draftCompile
	- Skip optimizations (not for production)
- Set only one user-agent in gwt.xml
	- no need for all permutations during development
	- <set-property name="user.agent" value="safari"/>
- Reminder: avoid RPC type explosion

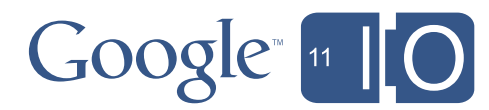

# Compile faster: the numbers

• Spirodraw app (12 classes, no RPC)

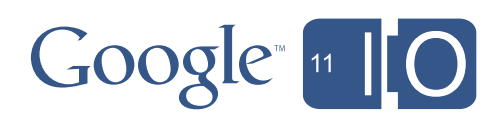

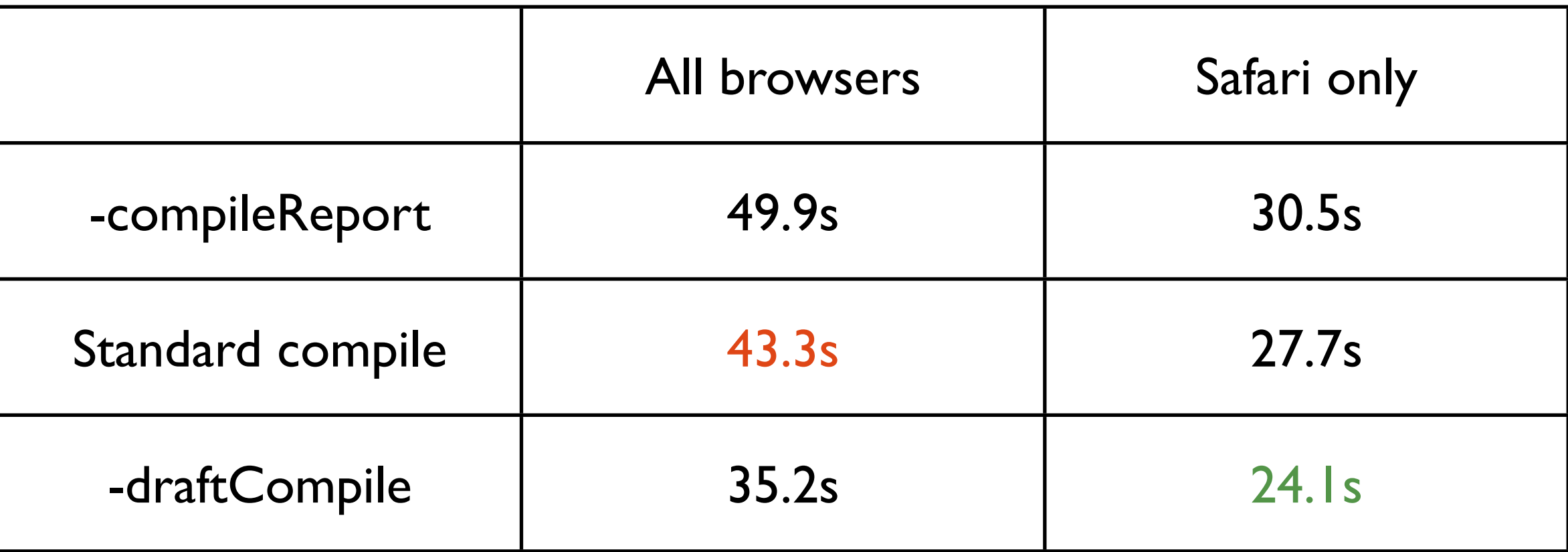

# Shrink JS (compiler flags)

- -XdisableClassMetadata
	- Disables some java.lang.Class methods (e.g. getName())
- -XdisableCastChecking
	- Disables run-time checking of cast operations
- Careful!
	- if you were using the features you disable, you'll get JS exceptions
	- compiler will not warn you
	- instanceof will still work
- -compileReport (SOYC)
	- "story of your compile" in /extra dir

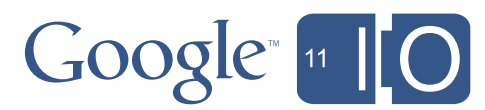

## Shrink JS (gwt.xml params)

<set-property name="compiler.stackMode" value="strip"/> Removes client-side stack trace info (can reduce size up to 15%)

<set-configuration-property name="compiler.enum.obfuscate.names" value="true"/> (only use if you're not using enums as String values)

<set-configuration-property name="CssResource.obfuscationPrefix" value="empty"/>

See also GWT FAQ CompilerParameters.gwt.xml

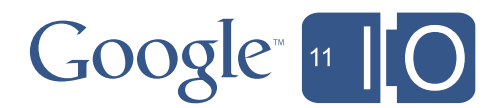

# Shrink JS: the numbers

• Spirodraw app, minimal casting, 1 enum

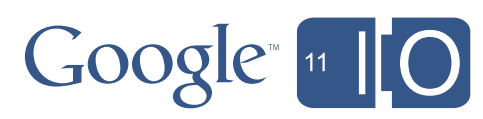

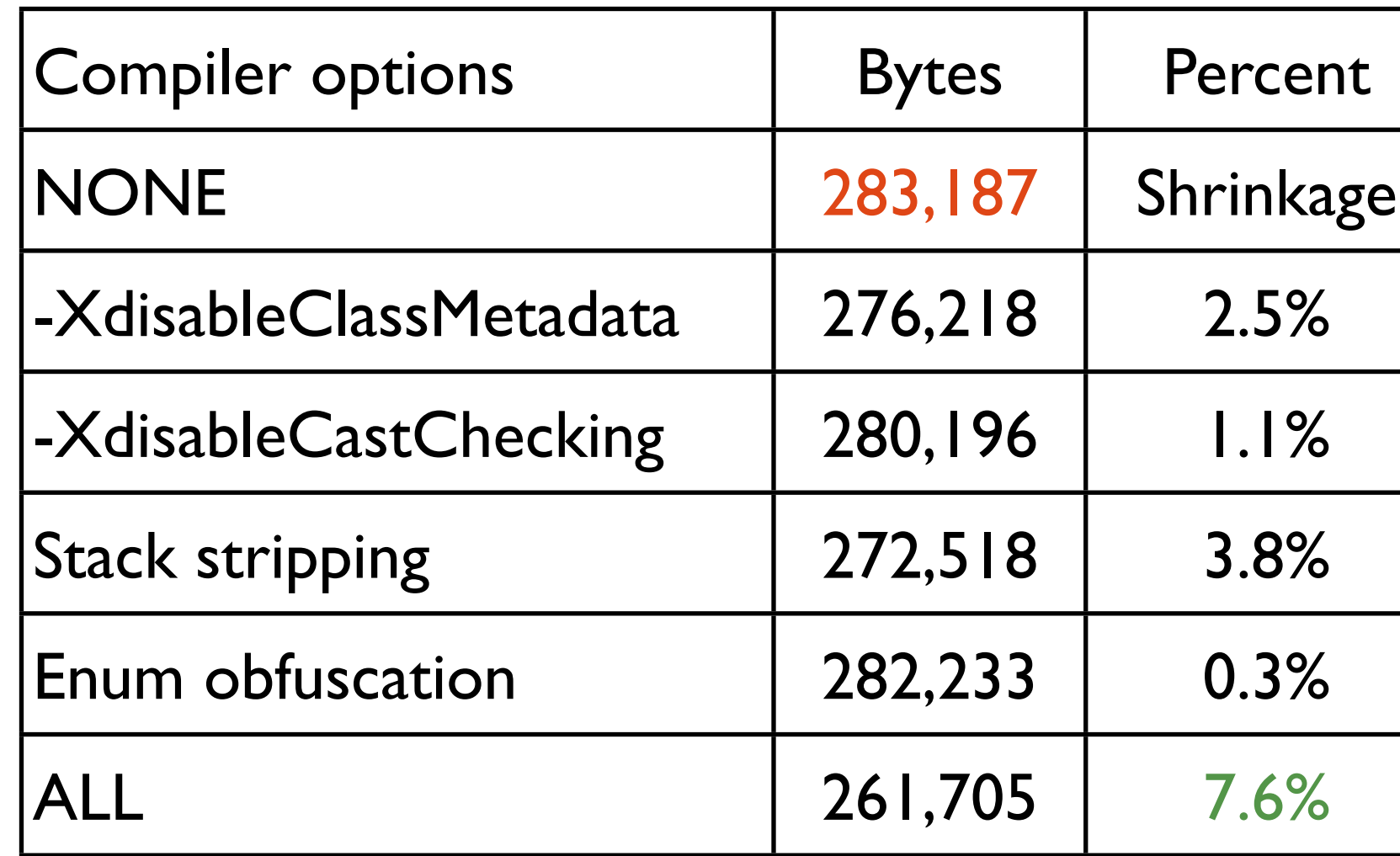

# **Summary**

- Why does speed matter?
- 5 performance pitfalls
- Cell widgets
- Code splitting with Activities and Places
- Compiler tips

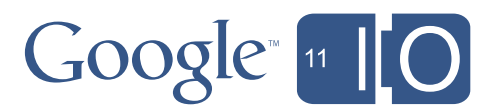

# Thank you!

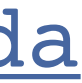

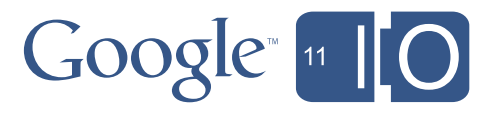

# <http://code.google.com>

### Hashtags: #io2011 #DevTools Feedback: <http://goo.gl/xZ9da>